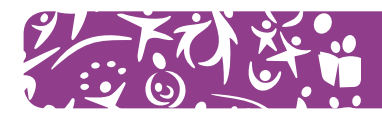

# **Corso Base di Powerpoint e Publisher**

**Durata:** 7 lezioni (durata di ogni singola lezione: 2h) **Date e Sede:** da definire

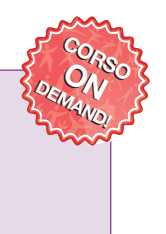

# **Obiettivi formativi:**

Sempre più spesso accade che le organizzazioni di volontariato si ritrovino, in occasioni pubbliche, a descrivere ed esporre la loro esperienza, promuovere progetti e iniziative o abbiano necessità di documentare l'attività svolta nel corso di una riunione. In molte di queste circostanze, il linguaggio verbale diventa il più delle volte limitante o poco efficace se non viene accompagnato anche da strumenti che facilitano la trasmissione di contenuti e messaggi.

Il corso si propone di far acquisire ai partecipanti le competenze sull'utilizzo del programma Powerpoint per venire incontro a queste esigenze comunicative.

Oltre alla creazione di presentazioni spesso si ha la necessità di creare pubblicazioni accattivanti in modo semplice e veloce con un software semplice da usare come Publisher. Nelle ultime due lezioni il corso mira a far acquisire le competenze per realizzare pubblicazioni, inviti, biglietti, brochure e altri documenti.

### **Contenuti specifici:**

### **POWERPOINT**

- Presentazione del programma Powerpoint
- Creazione di una presentazione
- Oggetti della diapositiva (inserimento testi, etc..)
- Personalizzazione delle diapositive
- Creazione e personalizzazione di grafici

#### **PUBLISHER**

- Presentazione del programma Publisher
- Inserimento e gestione caselle di testo
- Inserimento, spostamento e raggruppamento di elementi grafici e oggetti
- Creazione di brochure, volantini, biglietti, attestati

# **Destinatari:**

Volontari già in possesso di buone conoscenze di informatica (videoscrittura, Internet, ecc.).